### **Annotation von topographisch komplizierten 3D-Modellen**

*Bernhard Preim und Andreas Raab* Institut für Simulation und Graphik

Otto-von-Guericke-Universität Magdeburg, Universitätsplatz 2, D 39106 Magdeburg

e-Mail: {bernhard|raab}@isg.cs.uni-magdeburg.de

#### **Zusammenfassung**

Wir präsentieren ein Verfahren zur Annotation strukturierter 3D-Modelle. Dabei werden polygonale Oberflächenmodelle daraufhin analysiert, geeignete Ankerpunkte zu finden, an denen Beschriftungslinien ansetzen können. Die Ankerpunkte werden so gewählt, daß die Form und Ausdehnung der zu beschriftenden Objekte möglichst gut erkennbar ist. Das Verfahren ist auf die Annotation von topographisch komplizierten Modellen, z.B. im Bereich Anatomie zugeschnitten. Charakteristisch für diese Modelle sind konkave, langgezogene und verzweigende Objekte, die sich teilweise wechselseitig überdecken.

Als algorithmische Grundlage wird ein Skelettierungsverfahren benutzt, das aus einem 3D-Objekt einen Skelettgraphen erzeugt. Aus den Punkten des Skelettgraphen werden Ankerpunkte ausgewählt, die aus der aktuellen Kameraposition sichtbar sind.

**Schlüsselwörter**: Annotation, Skelettierung, Ankerpunkte

## **1 Annotation von Bildteilen**

Viele Dokumente, wie Reparaturanleitungen, CAD-Zeichnungen und wissenschaftliche Veröffentlichungen, enthalten annotierte – mit Beschriftungen versehene – Bilder. Immer häufiger werden solche Bilder auf der Basis von 3D-Modellen rechnergestützt erzeugt. Dennoch ist die automatische Annotation von Bildern in der Computergraphik ein eher vernachlässigtes Thema. Unter *Annotation* wird die Zuordnung von alphanumerischen Zeichen zu Teilen eines Bildes verstanden (ZIMMERMANN [1994]). Dazu gehört neben der Beschriftung auch die Bemaßung von Objekten.

Die wenigen Ansätze zur Annotation sind auf technische Modelle beschränkt, die in der Regel aus einfachen und regelmäßigen Teilen bestehen. Die Beschriftungen erfolgen dabei entweder innerhalb der Bilddarstellung (z.B. in dem zu beschriftenden Bildteil oder unmittelbar daneben) oder in einem separaten Bereich, wobei Bild und Beschriftung durch Beschriftungslinien verbunden sind. Dabei wird für jeden Bildteil ein *Ankerpunkt* bestimmt, der durch *eine* Linie mit einer Beschriftung verbunden ist.

Für die Annotation von topographisch<sup>1</sup> komplizierten Modellen, z.B. von Modellen anatomischer oder botanischer Objekte, sind diese Techniken nicht ausreichend. Als topographisch kompliziert werden z.B. Muskeln, Bänder und Nerven angesehen, die langgezogen sind, oft verzweigen und in ihrem Verlauf durch unterschiedliche Bestand-

<sup>1</sup> Der Begriff *Topographie* ist vor allem in der Geographie weit verbreitet. Allerdings gibt es auch in der Anatomie das Teilgebiet der topographischen Anatomie, das sich mit der Lage und Form von Organen und Körperregionen beschäftigt. Im Gegensatz zur *Topologie*, die sich nur mit qualitativen Nachbarschaftsbeziehungen beschäftigt, ist in z.B. in der Anatomie die Kenntnis der konkreten Formen, der *Topographie*, erforderlich (vgl. DUDEN [1995]).

teile verdeckt sein können. Um diese Objekte zu beschriften, sind mehrere Ankerpunkte erforderlich, die den komplizierten Verlauf der Objekte charakterisieren. Damit übersichtliche Illustrationen entstehen, ist es zudem erforderlich, die Ankerpunkte nicht direkt mit einer Beschriftung zu versehen, sondern *Zwischenpunkte* zu erzeugen. Als Vorbild wird in Abbildung 1 ein Bild aus einem Anatomieatlas so aufbereitet, daß die Struktur der Beschriftungslinien erkennbar wird.

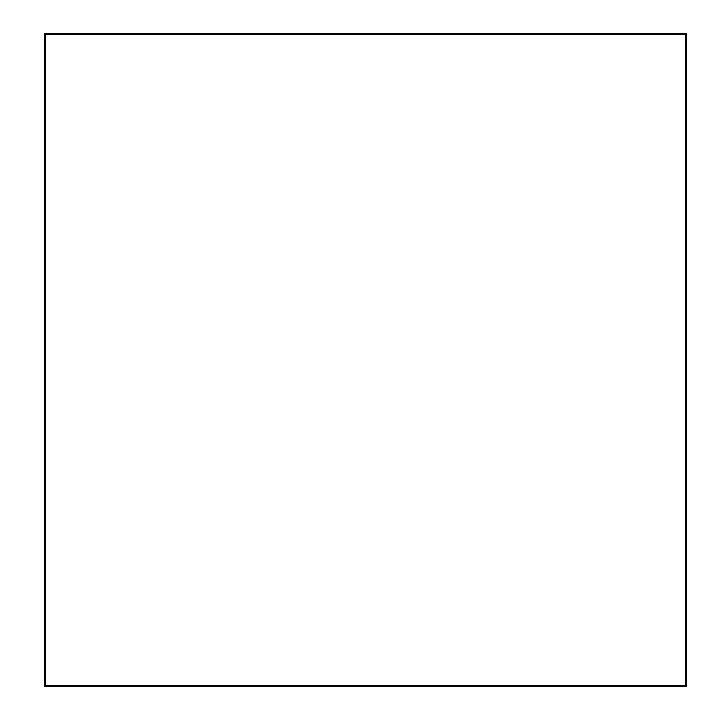

*Abbildung 1: Annotation eines anatomischen Objektes, des Steißbeines. Um die Struktur der Beschriftungszuordnung zu verdeutlichen, sind die Ankerpunkte und die Zwischenpunkte hervorgehoben. Einzelne Objekte haben vier Ankerpunkte und weitere drei Zwischenpunkte, nach Sobotta [1988], S. 12*

Dieser Beitrag beschreibt Varianten der Annotation von topographisch komplizierten 3D-Modellen. Die Beschäftigung mit der Annotation von 3D-Modellen erfolgt im Zusammenhang mit der Illustration von anatomischen Modellen im ZOOM ILLUSTRATOR (siehe PREIM *et al.* [1997] und PREIM [1998]). Als algorithmische Grundlage wird ein Skelettierungsverfahren beschrieben, das komplexe geometrische Strukturen vereinfacht und im Ergebnis einen Skelettgraphen erzeugt. Der Skelettgraph spiegelt die Form – vor allem die Verzweigung – der Objekte wider. Die Knoten des Skelettgraphen werden als Kandidaten für die Ankerpunkte der Beschriftung genutzt. Die Auswahl aus diesen Kandidaten erfolgt vor allem mit Blick auf die Sichtbarkeit der Knoten aus einer gegebenen Blickrichtung.

# **2 Verwandte Arbeiten**

Ein erster, allerdings stark spezialisierter, Ansatz ist der ANNOTATOR, der als Aufsatz zu einem CAD-Werkzeug für Röhrensysteme konzipiert ist. Er ist in VIVIER *et al.* [1988] beschrieben worden und erleichtert das zeitaufwendige Bemaßen von CAD-Zeichnungen bzw. die Benennung von Röhren- und Verbindungselementen. Das System vereinfacht Routinearbeiten in diesem Bereich, ist aber stark auf domänenspezifische Aspekte zugeschnitten.

Eine allgemeinere Herangehensweise an das Problem der Annotation erfolgte erstmalig im Rahmen des WIP-Projektes (Wissensbasierte Informationspräsentation, siehe WAHLSTER *et al.* [1993]). Dabei ist das System ANNA (Automatic Graphical Annotation) entstanden. Die erste Version davon wird in BUTZ *et al.* [1991] beschrieben. ZIMMERMANN [1994] stellt eine überarbeitete und flexiblere Version vor, die zur Annotation sehr verschiedener Bilder geeignet ist. ANNA ermittelt Vorschläge, für welche Objekte eine direkte Beschriftung im Bild möglich ist, wo diese relativ zum Bild angeordnet werden kann und wo Beschriftungslinien erforderlich sind.

Als Grundlage für die automatische Annotation werden Annotationstechniken klassifiziert und hinsichtlich ihrer Anwendbarkeit analysiert. Wesentlich sind bei der Annotation geometrische Aspekte, z.B. das Kreuzen von Linien, und ästhetische Aspekte, wie eine ausgewogene Darstellung mit einer relativen Gleichverteilung von Beschriftungen. In diesem Zusammenhang werden von ZIMMERMANN unter anderem folgende Anforderungen aufgestellt:

- 1. Es sollten Annotationstechniken aus herkömmlichen Medien benutzt werden.
- 2. Logisch zusammengehörende Objekte sollen in gleicher Weise annotiert werden.
- 3. Beschriftung und zu bezeichnendes Objekt sollten nah beieinander sein.
- 4. Zwischen Beschriftungen und anderen Objekten sollte ein gewisser Zwischenraum bestehen.

Für die Umsetzung dieser Forderungen werden folgende Annotationstechniken vorgeschlagen:

- *Beschriftungen innerhalb des Objektes* Die Beschriftung wird so plaziert, daß sie innerhalb des Objektes erscheint.
- *Beschriftungen an das Objekt*

Die Beschriftung erfolgt nahe am Objekt an einer Seite, an der Platz ist (keine Überlappung mit einem anderen Objekt oder einer anderen Beschriftung). Nahe bedeutet, daß der Abstand zwischen Objekt und Beschriftung sehr klein ist im Vergleich zu deren Größe. Die Beschriftung ist so nahe am Objekt, daß die Zusammengehörigkeit ohne Verbindung durch Linien oder Pfeile erforderlich ist.

- *Beschriftungen unter dem Objekt* Die Beschriftung erfolgt direkt unter dem Objekt, so daß die Zusammengehörigkeit von Objekt und Beschriftung ohne weitere Hilfsmittel erkennbar ist.
- *Verbindung von Beschriftung und Objekt durch Linien/Pfeile* Wenn keine der ersten drei Techniken anwendbar ist, muß die Beschriftung räumlich entfernt von dem zu beschriftenden Objekt plaziert werden. In diesem Fall sind

Linien oder Pfeile für die Zuordnung erforderlich. Dazu werden zwei Spalten auf der linken und rechten Seite vorgesehen.

### *Zusammenfassen durch Klammern*

Linien oder Beschriftungen werden durch Klammern mit Oberbegriffen versehen. Diese Technik veranschaulicht die Struktur der entsprechenden Beschriftungen und Bildteile.

Die ersten vier dieser Techniken werden in Abbildung 2 kombiniert. Man erkennt, daß die gewählte Annotation für ähnliche oder benachbarte Objekte aufeinander abgestimmt ist. Dies wird z.B. bei der Beschriftung der Knöpfe deutlich, die konsequent durch Linien beschriftet werden, obwohl der äußerste rechte –für sich allein betrachtet –durchaus mit einer anderen Technik annotiert werden kann.

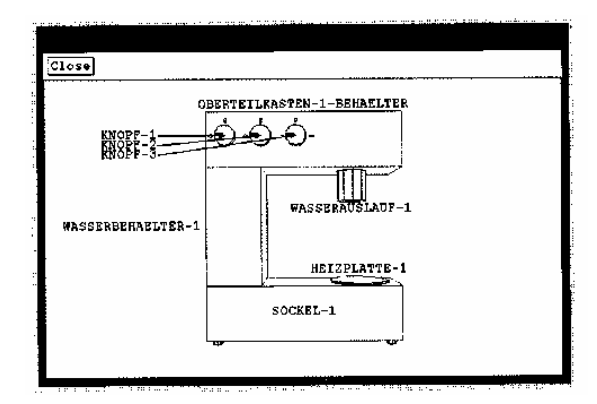

*Abbildung 2: Kombination von verschiedenen Annotationstechniken aus dem WIP-Projekt, Nachdruck, Mit freundlicher Genehmigung von Detlev Zimmermann*

Beschriftungen im Bild, eventuell sogar in den Objekten, sind am ehesten geeignet, wenn linienhafte Bilder beschriftet werden. Flächenhafte Bilder mit diesen Techniken zu annotieren, ist problematisch, weil dabei ein Teil des Bildes verdeckt wird (siehe die Illustration in Abbildung 1). Zudem kann die Schrift dann kaum gelesen werden.

# **3 Vorgehen bei der Annotation von topographisch komplizierten Modellen**

Bei der Annotation von topographisch komplizierten Modellen werden die Beschriftungen um das Bild herum gruppiert (und nicht in das Bild plaziert). Insbesondere, wenn viele Beschriftungen plaziert werden müssen, ist eine spaltenweise Anordnung links und rechts des Bildes typisch. Auf diese Weise können viele Beschriftungen untereinander plaziert werden (in Anatomieatlanten wie z.B. SOBOTTA [1988] werden so bis zu 80 Beschriftungen um ein Bild gruppiert).

Die Lösung der Annotationsaufgabe wird von folgenden Zielen geleitet:

- 1. Ermittlung von Ankerpunkten im 3D-Modell, die für die Form der 3D-Objekte charakteristisch sind
- 2. Ungefähre Gleichverteilung der Beschriftungen in die linke und rechte Spalte
- 3. Vermeidung von sich kreuzenden Linien durch geeignete Verteilung der Beschriftungen
- 4. Verbindung der Beschriftungen mit den Ankerpunkten im 3D-Modell ggf. mit Zwischenpunkten

Um diese Ziele zu erreichen, werden folgende Schritte ausgeführt:

#### *1. Bestimmung der Ankerpunkte im 3D-Modell*

Zunächst müssen für alle zu beschriftenden 3D-Objekte Ankerpunkte bestimmt werden. Diese Ankerpunkte müssen zu dem entsprechenden 3D-Objekt gehören und sollten sichtbar sein. Ankerpunkte sollen ein 3D-Objekt so charakterisieren, daß ausgehend von ihrer Beschriftung der sichtbare Bereich der 3D-Objekte im Ganzen erkennbar ist. Bei einfachen Objekten, z.B. bei Knochen, reicht dazu ein zentraler Punkt aus. Bei großen, verzweigten oder teilweise verdeckten 3D-Objekten sind mehrere Ankerpunkte erforderlich.

### *2. Aufteilung der Beschriftungen in die Textspalten*

Ausgehend von den *x-*Koordinaten der Ankerpunkte wird entschieden, welche Objekte links und rechts beschriftet werden. Um unnötig lange Linien zu vermeiden, werden Objekte, deren Ankerpunkte sich links von der Mitte befinden, links beschriftet und die anderen rechts. Da die Ankerpunkte nicht gleichmäßig über das Modell verteilt sind, kann die Zahl der Beschriftungen links und rechts stark unterschiedlich sein. Daher ist ein Kompromiß erforderlich, der große Unterschiede in der Auslastung der Spalten vermeidet (z.B. eine Obergrenze für den maximalen Unterschied der Anzahl).

#### *3. Vertikale Ordnung der Beschriftungen in den Spalten*

Die Beschriftungen werden in den Spalten (vertikal) so angeordnet, daß sich möglichst keine Linien kreuzen. In den meisten Fällen reicht es dazu, die Objekte nach der *y*-Koordinate ihres Ankerpunktes zu sortieren. Bei mehreren Ankerpunkten wird deren Mittelwert herangezogen.

#### *4. Berechnung von Zwischenpunkten*

Nachdem die Ankerpunkte und die Beschriftungen fixiert sind, werden für Objekte mit mehreren Ankerpunkten Zwischenpunkte berechnet.

Im folgenden wird die Ermittlung der Ankerpunkte (1.) und der Zwischenpunkte (4.) diskutiert. Im Gegensatz zu der relativ einfachen Anordnung der Beschriftungen entsprechend den Ankerpunkten (2.) und (3.) sind diese Verfahren kompliziert. Bei einer anderen Anordnung der Beschriftungen oder bei einer Ergänzung der spaltenweisen Beschriftung durch einige zeilenweise über und unter dem Bild plazierte Beschriftungen sind ähnliche Erwägungen, wie in (2) und (3) beschrieben, erforderlich. Die Beschriftungen werden entsprechend der Ankerpunkte so sortiert, daß es möglichst nicht zu Kreuzungen zwischen den Linien kommt.

# **4 Bestimmung der Ankerpunkte im 3D-Modell**

Die Ermittlung der Ankerpunkte stützt sich auf ein Skelettierungsverfahren, das eine topographische Analyse der zu annotierenden Objekte vornimmt. Im Ergebnis dieses Verfahrens entstehen charakteristische Punkte eines gegebenen Objektes. Die Skelettierung ist im wesentlichen eine Clusteranalyse, bei der benachbarte Objekte zusammengefaßt werden. Dabei wird aber die Topologie – die Verbindung von Eckpunkten zu Kanten – berücksichtigt. Die Skelettierung erfolgt in mehreren Durchläufen und "kollabiert" Kanten. Dabei werden Kanten des 3D-Modells auf einen Punkt abgebildet. Das Verfahren endet, wenn aus dem 3D-Objekt ein Graph entstanden ist. Dieser Graph gibt den Verlauf, vor allem die Verzweigungsstruktur, des ursprünglichen Objektes gut wider.

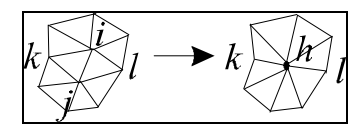

*Abbildung 3: Kollabieren der Kante (i,j), nach HOPPE* et al. *[1993]*

Die Skelettierung ist verwandt zu Verfahren, die die Dreiecksnetze von Oberflächenrepräsentationen zusammenfassen (z.B. HOPPE *et al.* [1993]). Ähnlich wie bei diesen Verfahren erzeugt die Skelettierung in den Zwischenschritten vereinfachte Polygonnetze, die den ursprünglichen Netzen sehr ähnlich sehen, aber die Komplexität reduzieren. Abbildung 3 zeigt die Basisoperation, das Kollabieren von Kanten. Die Auswahl von Kanten erfolgt hier allerdings anders als bei der Skelettierung zur Reduktion von Polygonnetzen, die darauf

zielen, die wesentlichen Eigenschaften der Oberfläche zu erhalten. Die Skelettierung verläuft relativ schnell (Komplexität O (n log (n)). Für die betrachteten anatomischen Modelle mit etwa 10 000 Polygonen dauert die Skelettierung aller Objekte wenige Sekunden auf einer mittleren Graphikworkstation. Da das Skelett dreidimensional ist, ist es gegenüber Rotationen invariant und die Skelettierung muß nur einmalig erfolgen.

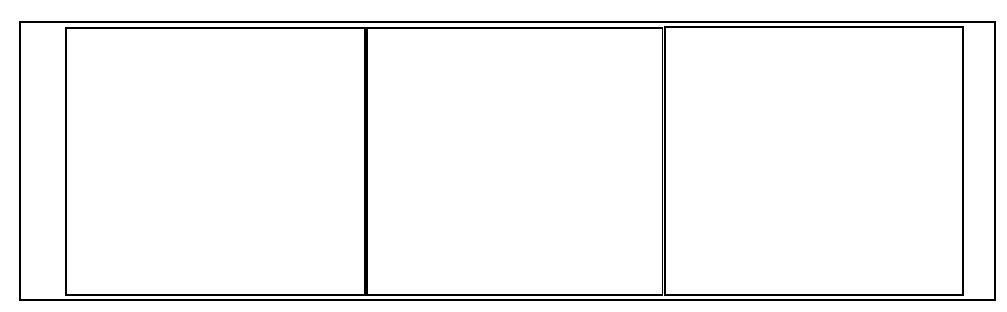

*Abbildung 4: Ergebnisse der Skelettierung bei einem komplizierten anatomischen Objekt Links: Das originale Objekt –ein Fußmuskel, in der Mitte Skelettierung des Muskels Rechts: der bei Skelettierung entstehende mittlere Fehler (Maß für die Annäherung)*

Die Annäherung durch ein Skelett ist mit einem Fehler behaftet, dem mittleren Abstand zwischen den (ursprünglichen) Eckpunkten und den Skelettpunkten, auf die sie abgebildet werden. Abbildung 4 zeigt die Skelettierung eines Muskels und die Visualisierung des mittleren Fehlers durch Kugeln unterschiedlicher Größe. Der in Abbildung 4 gezeigte Skelettgraph enthält Verzweigungspunkte, die der Topologie des Muskels entsprechen. Die Verzweigungspunkte sind im Skelettgraph automatisch repräsentiert und sind somit als die topologisch wichtigsten Punkte identifizierbar.

Die Punkte des Skelettgraphen sind Kandidaten dafür, als Ankerpunkte eingesetzt zu werden. Die Auswahl unter diesen Kandidaten erfolgt anhand der Sichtbarkeit der Punkte im 3D-Modell bei einer gegebenen Kameraposition. Bei einer Rotation des Modells muß die Skelettierung also nicht wiederholt werden, sondern lediglich die Sichtbarkeit der Kandidaten überprüft werden.

Als weitere Information für die automatische Selektion kann zum einen die Verzweigungsstruktur des Skelettgraphen herangezogen werden und der mittlere Fehler, der bei der Approximation entstanden ist. Verzweigungspunkte und Punkte mit einem besonders hohen mittleren Fehler sind topologisch besonders wichtig. Für die Erkennbarkeit des Zusammenhangs ist es daher günstig, wenn von jedem Teilstück des Skelettgraphen ein Punkt als Ankerpunkt ausgewählt wird. Die Auswahl von Ankerpunkten aus dem Ergebnis der Skelettierung wird in Abbildung 5 gezeigt.

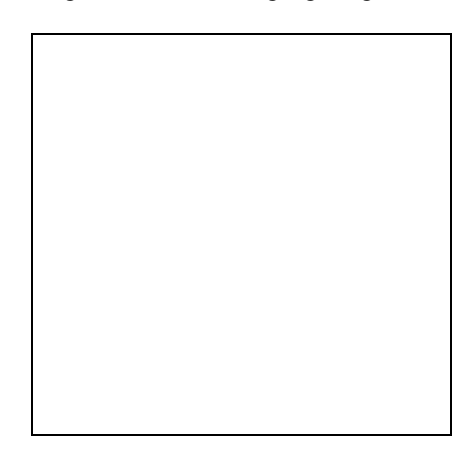

*Abbildung 5: Das Ergebnis der Skelettierung eines Muskels mit den diesen Muskel verdeckenden Bändern. Entsprechend der Sichtbarkeit sind die hervorgehobenen (hellen) Punkte als Ankerpunkte geeignet.*

# **5 Ermittlung der Zwischenpunkte**

Die direkte Verbindung von mehreren Ankerpunkten mit einer Beschriftung ist oft unübersichtlich und wird daher praktisch kaum angewendet (vgl. Abbildung 1). Daher sind Zwischenpunkte erforderlich, die "zwischen" den Beschriftungen und den Punkten im 3D-Modell liegen. Die Bestimmung von Zwischenpunkten ist von folgenden Überlegungen geleitet: Damit die Annotation konsistent ist, sollen alle Zwischenpunkte nach ein und demselben Verfahren ermittelt werden. Daher muß dieses Verfahren auch in "schlechten" Fällen befriedigend funktionieren. Die Zahl kreuzender Linien sollte minimiert werden. Dazu sollte die Summe der Linienlängen möglichst klein sein (kurze Linien kreuzen sich seltener und können schneller verfolgt werden). Außerdem soll die Zahl der Linien und der Zwischenpunkte klein sein, denn jede Linie und jeder Zwischenpunkt müssen klar erkennbar sein.

Aufbauend auf Beobachtungen aus Lehrbüchern werden in diesem Abschnitt Annotationen, die auf mehrere Ankerpunkte gerichtet sind, formalisiert. Die Aufzählung ist nicht erschöpfend, aber untersucht häufig vorkommende Techniken. Alle diese Techniken haben Zwischenpunkte auf *einer* Ebene erzeugt. Hierarchien von Zwischenpunkten, die dazu führen, daß Linien mehrfach verzweigen, werden nicht betrachtet. Solche Hierarchien sind nur dann gerechtfertigt, wenn ein entsprechender logischer Zusammenhang besteht und sollten nicht nach einfachen geometrischen Kriterien generiert werden.

Im folgenden werden verschiedenen Strategien erklärt und entsprechend der aufgestellten Kriterien ausgewertet. Dabei wird ein relativ problematisches Beispiel gewählt. Zwei Beschriftungen (*B<sup>1</sup>* und *B2*), die sich auf Objekte mit drei bzw. vier Ankerpunkten (*A<sup>1</sup>* - *A<sup>3</sup>* und *A<sup>4</sup>* - *A7*) beziehen, sollen auf der linken Seite beschriftet werden. Die erste Strategie, der *Verzicht auf Zwischenpunkte*, wird lediglich beschrieben, um die Notwendigkeit von Zwischenpunkten zu zeigen.

### **Verzicht auf Zwischenpunkte**

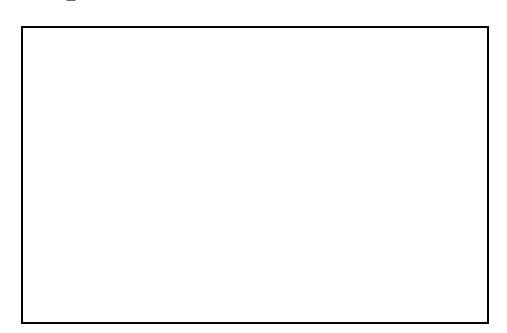

*Abbildung 6: Beim Verzicht auf Zwischenpunkte können sehr kleine Winkel entstehen*

Der Verzicht auf Zwischenpunkte ist einfach zu implementieren. Beschriftungen werden direkt mit jedem Ankerpunkt verbunden (siehe Abbildung 6). Diese Variante ist problematisch, wenn zwei Ankerpunkte benachbart sind. In diesem Fall entsteht zwischen beiden Linien ein sehr kleiner Winkel (siehe z.B. den Winkel *A6B2A<sup>7</sup>* in Abbildung 6). Diese Variante konnte in Lehrbuchillustrationen nicht gefunden werden, was in Anbetracht der Nachteile nicht überrascht. Für *n* Ankerpunkte entstehen *n* Linien und keine Zwischenpunkte.

### **Orthogonale Beschriftungslinien**

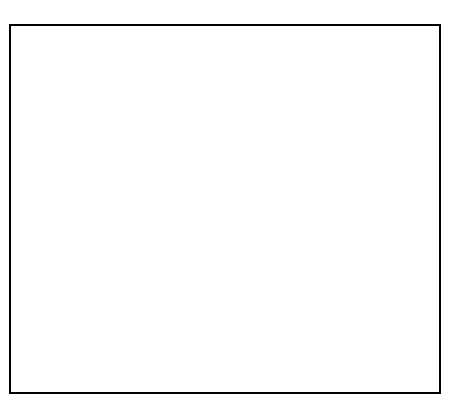

*Abbildung 7: Orthogonale Linien sind bei Objekten mit ähnlicher y-Koordinate problematisch*

Bei dieser Variante werden nur waagerechte und senkrechte Linien konstruiert. Sie ist teilweise in Lehrbüchern zu finden. Dazu wird von der Beschriftung aus eine waagerechte Linie konstruiert, die deutlich vor dem in *x*-Richtung nächsten Ankerpunkt endet. Von diesem Punkt aus geht eine senkrechte Linie ab, von der aus wiederum

waagerechte Linien zu den Ankerpunkten konstruiert werden. Obwohl diese Variante oft zu einer übersichtlichen Annotation führt, können Beispiele konstruiert werden, bei der sie versagt. Besonders ungeeignet ist sie bei Objekten mit annähernd gleicher *y*-Koordinate (*A<sup>6</sup>* und *A7*). Diese Situation tritt häufig auf, z.B. bei der Annotation eines vertikalsymmetrischen Modells aus der Ansicht von vorn. Dabei haben jeweils die linken und rechten Bestandteile die gleiche *y*-Koordinate. Das Testbeispiel ist dabei noch recht günstig für diese Strategie. Da die Position der Beschriftung und der Ankerpunkte schon fixiert ist (Schritte (1) bis (3)), kann die *y*-Koordinate oberhalb oder unterhalb von allen Ankerpunkten liegen, was zu einer unnatürlichen Annotation führt.

Bei dieser Form der Annotation entstehen für *n* Ankerpunkte  $n+2$  Linien (eine waagerechte und eine senkrechte Linie und *n* waagerechte Linien am Ende) und *n+1* Zwischenpunkte. Durch die Einführung der Zwischenpunkte ist die Gesamtlänge der Linien etwas kürzer als bei der Variante ohne Zwischenpunkte. Zugleich wird bei Kreuzungen von Linien der Bereich, der sich überlappt, etwas verkleinert.

#### **Dominierender Ankerpunkt**

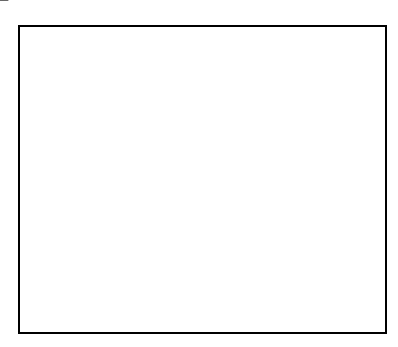

*Abbildung 8: Die Linien zweigen von der dominierenden Linie zum entlegensten Ankerpunkt ab*

Bei dieser Variante wird von der Beschriftung eine Linie zu dem am weitesten entfernten Ankerpunkt erzeugt. Von dieser dominierenden Linie aus zweigen die Linien zu den anderen Punkten ab. Diese Variante ist sehr übersichtlich, wenn die Linien jeweils im gleichen Winkel abzweigen, z.B. im rechten Winkel. Problematisch ist, daß eine – nach rein geometrischen Kriterien ermittelte –Linie dominiert, ohne daß es inhaltlich tatsächlich gerechtfertigt ist.

Bei dieser Variante entstehen für *n* Ankerpunkte nur *n* Linien (wie bei der ersten Variante ohne Zwischenpunkte). Es entstehen zugleich *n-1* Zwischenpunkte.

#### **Zentraler Zwischenpunkt**

Bei dieser Variante wird ein zentraler Zwischenpunkt errechnet, der auf der Geraden von der Beschriftung zum Mittelpunkt der Ankerpunkte (*Am*) liegt. Dabei muß der Zwischenpunkt auf dieser Geraden so gewählt werden, daß die Linien nicht in zu großem Winkel verzweigen. Im Beispiel liegt er genau in der Mitte der Strecke *BAm*.

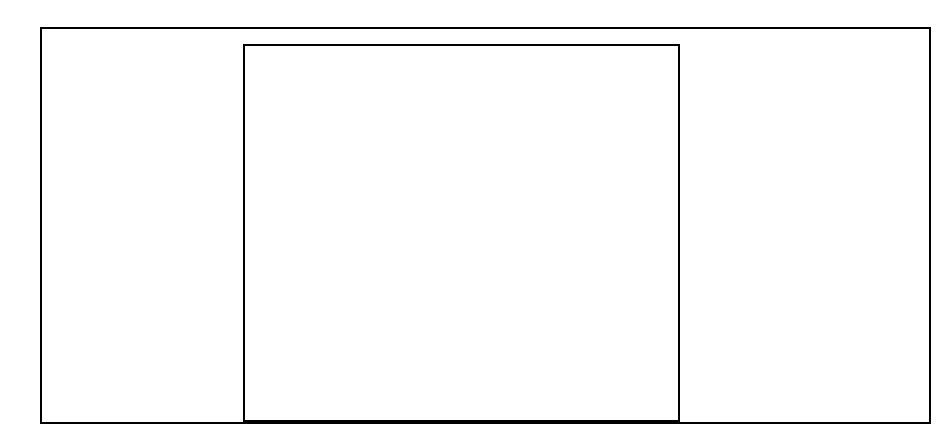

*Abbildung 9: Konstruktion eines zentralen Zwischenpunktes auf der Geraden BAm, wobei* A<sup>m</sup> *der Mittelpunkt der Ankerpunkte* A<sup>i</sup> *ist.*

Die Variante mit einem zentralen Mittelpunkt ist in vielerlei Hinsicht attraktiv: Sie kann in beliebigen Situationen angewendet werden und führt im Vergleich zu den ersten beiden Varianten zu besonders kurzen Linien. Sie macht nur einen Zwischenpunkt erforderlich und hebt keinen der Ankerpunkte hervor. Diese Variante der Annotation tritt auch in Abbildung 1 an mehreren Stellen auf.

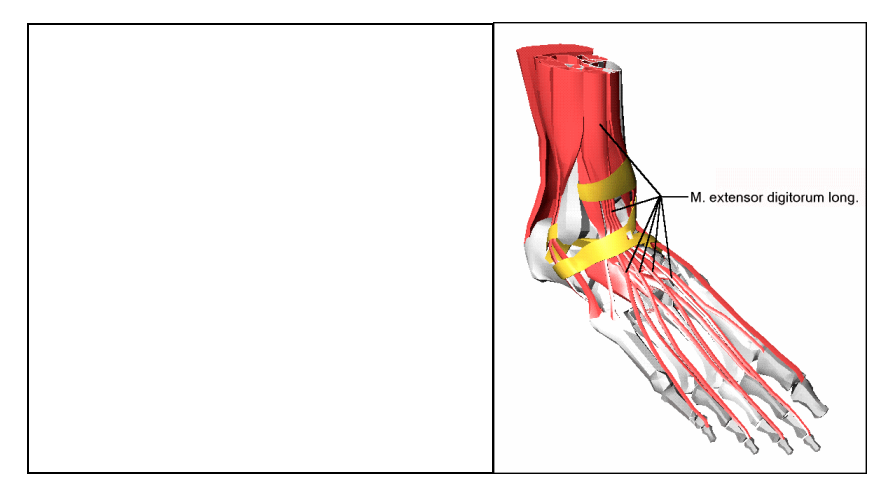

*Abbildung 10: Annotation eines Muskels, der durch zwei Bänder teilweise verdeckt ist, wobei die Ankerpunkte ausgehend von einer Skelettierung bestimmt wurden und die Zwischenpunkte nach* der Methode "Zentraler Zwischenpunkt" bestimmt wurden.

*Links: isolierte Betrachtung des zu beschriftenden Muskels Rechts: Darstellung im Kontext des zu illustrierenden 3D-Modells*

Die Kombination einer topographischen Analyse zur Bestimmung von geeigneten Ankerpunkten mit einer Bestimmung von Zwischenpunkten ermöglicht eine übersichtliche Annotation. Abbildung 10 zeigt eine auf diese Weise erzeugte Annotation.

## **6 Präsentationsvariablen bei der Annotation**

Neben geometrischen Kriterien (welche Linien werden gezeichnet) ist für die Erkennbarkeit der Linien die konkrete Darstellung entscheidend. Wichtige Präsentationsvariablen sind dabei die Linienfarbe (eventuell ein Farbverlauf vom Anfangspunkt zum Endpunkt), die Linienstärke und der Linienstil. Schließlich ist eine Hervorhebung von markanten Punkten (Ankerpunkten, Zwischenpunkten) wesentlich für die korrekte Interpretation des Linienverlaufs.

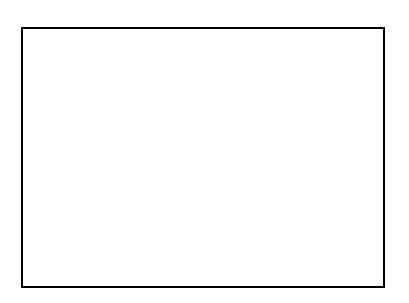

*Abbildung 11: Skizze der Einbettung von dünnen schwarzen Linien in breite weiße Linien*

Die farbliche Gestaltung zielt darauf, daß ein klarer Kontrast zur Umgebung entsteht. Diesen Kontrast herzustellen, ist deswegen schwierig, weil die Farbe in der Umgebung der Linie sich zum Ankerpunkt hin verändert. So beginnt eine Linie an der Beschriftung und muß sich dort vom Hintergrund abheben. Sie erreicht dann einen Bildteil, in den das Modell projiziert wird. Dabei ist nicht bekannt, ob ein Zwischenpunkt im Hintergrundoder im Modellbereich liegt. Innerhalb der Modellansicht ändern sich die Farben auch so stark, daß eine Linie eventuell zu sehr unterschiedlichen Farben einen Helligkeitskontrast aufweisen muß.

Das Problem ist weniger akut, wenn nur eine einzige Linie gezeichnet wird, da diese auch noch erkannt wird, wenn sie sich in einem Zwischenstück nicht so deutlich abhebt. Bei den Verzweigungen an den Zwischenpunkten, ist es allerdings entscheidend, daß ein klarer Kontrast entsteht. Dies kann eine einzige Farbe oft nicht leisten. Der Ausweg aus diesem Dilemma besteht darin, eine sehr helle und eine sehr dunkle Farbe zu koppeln (SCHOLZ [1997]). In Abbildung 12 wird dies an einer Darstellung mit einem schwarzen Hintergrund gezeigt. Dabei wird zur Annotation innerhalb einer breiten weißen Linie eine schmale schwarze Linie gezeichnet. Dadurch ist sichergestellt, daß einer der beiden Linienbestandteile einen guten Helligkeitskontrast zum jeweiligen Untergrund hat.

Während der Linienanfang leicht erkennbar ist, ist das Linienende in der Modellansicht oft schwer zu erkennen. Daher ist es günstig, die Endpunkte zu markieren, so daß nicht versucht wird, die Linie weiter zu verfolgen. Dafür bietet sich eine kleine Kugel an, die eine auffällige Farbe haben sollte. Wenn das Modell mit relativ hellen Farben auf einem schwarzen Hintergrund dargestellt wird, ist die Hintergrundfarbe schwarz für diese Markierung prädestiniert. Diese Kugel darf nicht dominieren, aber sie sollte die Linie sichtbar beenden.

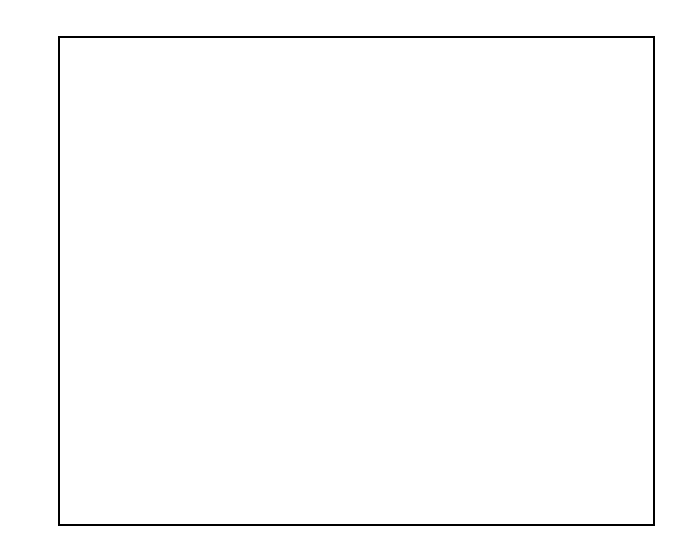

*Abbildung 12: Annotation eines anatomischen Modells. Dabei wurden zentrale Zwischenpunkt für die Linien mit mehreren Ankerpunkten erzeugt. Die Ankerpunkte sind durch kleine Linien verstärkt.*

# **7 Zusammenfassung**

In diesem Beitrag wird ein Verfahren zur Annotation von polygonalen Oberflächenmodellen beschrieben, das den Besonderheiten konkaver, verzweigter Objekte Rechnung trägt. Als Grundlage für die Annotation wird ein Skelettierungsverfahren eingesetzt, das schrittweise eine gegebene Geometrie so vereinfacht, daß ein Skelettgraph entsteht. Aus diesem Skelettgraphen werden Ankerpunkte für die Annotation ausgewählt. Die entstehende Struktur von Beschriftungslinien ist sehr ähnlich zu den manuell erstellten Annotationen in Anatomieatlanten. Mit dieser Strategie ist es möglich, etwa 20 Objekte gleichzeitig so zu annotieren, daß ein klarer Bild-Text-Zusammenhang entsteht (eine übersichtlich Annotation von wesentlich mehr Objekten ist aufgrund der begrenzten Auflösung von Bildschirmen vorerst nicht möglich).

Das hier beschriebene Annotationsverfahren kann vielfältig ergänzt und modifiziert werden. Da gerade in der Anatomie und in anderen biologischen Bereichen Voxelmodelle dominieren, ist eine Modifikation des Verfahrens wünschenswert, das Voxelmodelle annotieren kann. Die strikte spaltenweise Anordnung der Beschriftungen ist eine starre Festlegung, die sich hier aus der Einbettung in die Interaktionstechniken des ZOOM ILLUSTRATORs (PREIM *et al.* [1997]) ergibt. Es ist durchaus sinnvoll, auch andere Anordnungen zu wählen. Unter dem Aspekt einer möglichst guten Platzausnutzung ist z.B. eine zirkuläre Anordnung interessant, bei dem für die Modellansicht ein kreisförmiger Bereich reserviert wird, um den herum Beschriftungen plaziert werden. Allerdings ist der Kern des Verfahrens – die Bestimmung von Ankerpunkten und von Zwischenpunkten –von einer derartigen Modifikation unberührt.

Unsere bisherigen Untersuchungen sind auf die automatische Annotation eines 3D-Modells beschränkt. Ein Ausbau dieses Verfahrens in Bezug auf eine geeignete Parametrisierung (z.B. Vorgabe von Annotationsstrategien, einem Maß für die Anzahl der Ankerpunkte) und auf eine Modifikation der vom System bestimmten Beschriftungslinien (z.B. Löschen oder Verschieben von Zwischen- und Ankerpunkten) ist sinnvoll. So würde das hier vorgestellte Annotationsverfahren beispielsweise nicht zu der in Abbildung 1 gezeigten Annotation aus einem Anatomieatlas führen. Eine manuelle Einflußnahme wäre z.B. nötig, um die Löcher im Becken zu annotieren.

### **Danksagung**

Wir möchten uns bei den Gutachtern für die ausführlichen Kommentare bedanken. Außerdem bedanken wir uns bei Michiel Smid für die Diskussion bezüglich der Begriffe Topologie und Topographie von 3D-Modellen.

### **Literatur**

- Butz, A., B. Herrmann, D. Kudenko und D. Zimmermann (1991) *AnnA: Ein System zur automatischen Annotation und Analyse manuell erzeugter Bilder*, Technischer Report, Fakultät für Informatik, Universität des Saarlandes
- DUDEN (1995)

*DUDEN –Das Fremdwörterbuch*, Bibliographisches Institut & F.A. Brockhaus AG, Mannheim, Dudenverlag.

- Hoppe, H., T. de Rose, T. Duchamp, J. McDonald und W. Stuetzle (1993) "MeshOptimization",*Proc.ofSIGGRAPH'93,ComputerGraphics*27 (3), August, Anaheim, California, S. 19-26
- Preim, B., A.. Raab und T. Strothotte (1997) "CoherentZoomingin3D-GraphicsandRelatedTextualInformation",*Proc. of Graphics Interface*, Kelowna, BC., 21-23. Mai, S. 105-113
- Preim, B. (1998)

"Interaktive Illustrationen und Animationen zur Erklärung komplexer räumlicher Zusammenhänge", eingereichte Dissertation, Fakultät für Informatik der Otto-von-Guericke Universität

- Scholz, M. (1997) Private Kommunikation
- Sobotta, J. (1988)

*Atlas der Anatomie des Menschen*, 19. Auflage, Band 2, Hrsg. J. Staubesand, Urban & Schwarzenberg, München, Wien, Baltimore

- Vivier, B. J., M. K. Simmons und S. A. Masline (1988) "Annotator:AnAI-Approach to Engeneering Drawing Annotation*",ACMTransactions on Graphics*, 3, S. 447-455
- Wahlster, W., E. André, W. Finkler, H.-J. Profitlich und T. Rist (1993) "Plan-BasedIntegrationofNaturalLanguageandGraphicsGeneration",*AI-Journal* 63, S. 387-427
- Zimmermann, D. (1994)

*AnnA II: Ein wissensbasiertes System zur automatischen Annotation von Graphiken.* Diplomarbeit der Universität des Saarlandes FB14